#### **FORMULAIRE D'EVALUATION SIMPLIFIEE DES INCIDENCES NATURA2000**

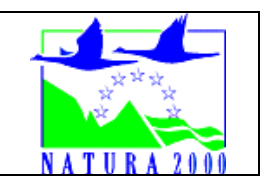

*Par qui ?* 

*Ce formulaire est à remplir par le porteur du projet, en fonction des informations dont il dispose (cf. p. 9 : » ou trouver l'info sur Natura 2000? »). Il est possible de mettre des points d'interrogation lorsque le renseignement demandé par le formulaire n'est pas connu.* 

*Ce formulaire fait office d'évaluation des incidences Natura 2000 lorsqu'il permet de conclure à l'absence d'incidence.* 

#### *A quoi ça sert ?*

*Ce formulaire permet de répondre à la question préalable suivante : mon projet est-il susceptible d'avoir une incidence sur un site Natura 2000 ? Il peut notamment être utilisé par les porteurs de petits projets qui pressentent que leur projet n'aura pas d'incidence sur un site Natura 2000.* 

*Le formulaire permet, par une analyse succincte du projet et des enjeux, d'exclure toute incidence sur un site Natura 2000. Attention : si tel n'est pas le cas et qu'une incidence non négligeable est possible, une évaluation des incidences plus poussée doit être conduite.* 

*Pour qui ?* 

*Ce formulaire permet au service administratif instruisant le projet de fournir l'autorisation requise ou, dans le cas contraire, de demander de plus amples précisions sur certains points particuliers.* 

### **Coordonnées du porteur de projet :**

Nom (personne morale ou physique) : SCEA Serres Modernes du Val de Loire Commune et département) : 45460 BONNEE Adresse : 34, rue de Saint Benoit sur Loire

Téléphone : 02 38 35 54 33. Fax : ……………………………………… Email : …………………………………………………………….………………………

Nom du projet : Création de serres en verre au lieu-dit Les Patures Bouchat

# **1 Description du projet, de la manifestation ou de l'intervention**

*Joindre si nécessaire une description détaillée du projet, manifestation ou intervention sur papier libre en complément à ce formulaire.* 

#### **a. Nature du projet, de la manifestation ou de l'intervention**

*Préciser le type d'aménagement envisagé (exemple : canalisation d'eau, création d'un pont, mise en place de grillages, curage d'un fossé, drainage, création de digue, abattage d'arbres, création d'un sentier, manifestation sportive, etc.).* 

*Création de serres en verre sur une surface de 53 680 m².* 

#### **b. Localisation et cartographie**

*Joindre dans tous les cas une carte de localisation précise du projet, de la manifestation ou de l'intervention (emprises temporaires, chantier, accès et définitives) sur une photocopie de carte IGN au 1/25 000e et un plan descriptif du projet (plan de masse, plan cadastral, etc.).* 

Le projet est situé :

Nom de la commune : 45460 Bonnée. N° Département : 45 Lieu-dit : Les Pâtures Bouchat

En site(s) Natura 2000 □ n° de site(s) : ………………………………… (FR52----) n° de site(s) : ….………………….………… (FR52----) …

Hors site(s) Natura 2000  $\boxtimes$  A quelle distance ? **A 1,9 km au sud-est des sites n° ZPS FR2410018 de la Vallée d'Orleans et ZPS n° FR24000107 de la Vallée de la Loire et du Loiret.** 

### **c. Etendue du projet, de la manifestation ou de l'intervention**

Emprises au sol temporaire et permanente de l'implantation ou de la manifestation (si connue) : **53 680** (m2) ou classe de surface approximative (cocher la case correspondante) :

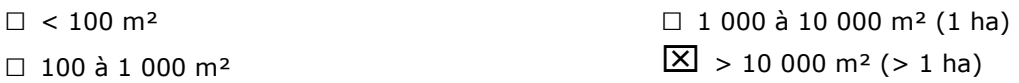

- Longueur (si linéaire impacté) : ……………… (m.)

- Emprises en phase chantier :

- Aménagement(s) connexe(s) :

*Préciser si le projet, la manifestation ou l'intervention génèrera des aménagements connexes (exemple : voiries et réseaux divers, parking, zone de stockage, etc.). Si oui, décrire succinctement ces aménagements.* 

*Pour les manifestations, interventions : infrastructures permanentes ou temporaires nécessaires, logistique, nombre de personnes attendues.* 

………………………………………………………………………………………………………………………………………………… …………………………………………………………………………………………………………………………………………………

### **d. Durée prévisible et période envisagée des travaux, de la manifestation ou de l'intervention :**

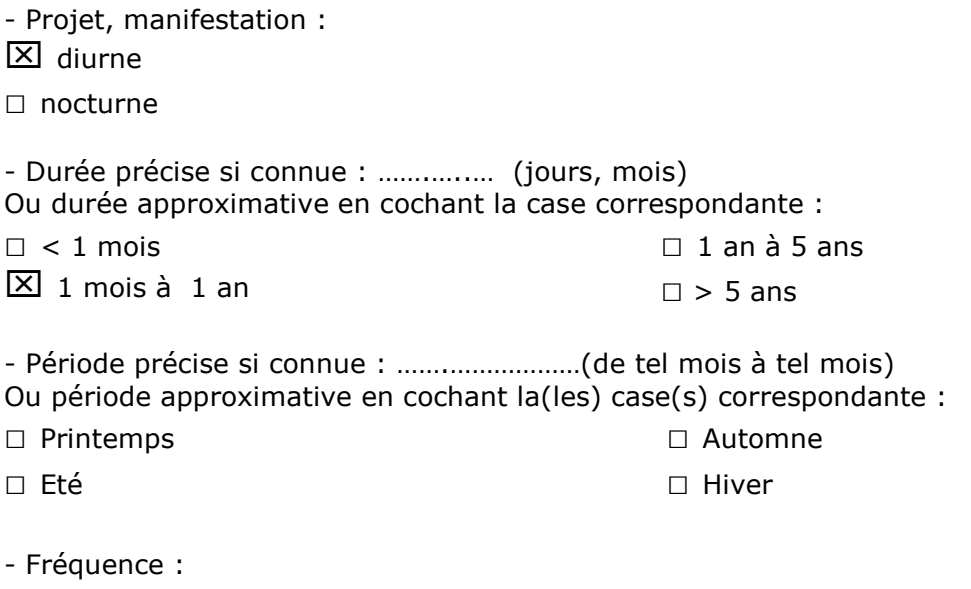

□ chaque année

 $\square$  chaque mois  $\boxed{\times}$  autre (préciser) : 1 fois

# **e. Entretien / fonctionnement / rejet**

*Préciser si le projet ou la manifestation générera des interventions ou rejets sur le milieu durant sa phase d'exploitation (exemple : traitement chimique, débroussaillage mécanique, curage, rejet d'eau pluviale, pistes, zones de chantier, raccordement réseaux...). Si oui, les décrire succinctement (fréquence, ampleur, etc.).* 

Rejet des eaux de vidange et de surverse dans le ruisseau de la Chenotte

………………………………………………………………………………………………………………………………………………… …………………………………………………………………………………………………………………………………………………

### **Budget**

*Préciser le coût prévisionnel global du projet.* 

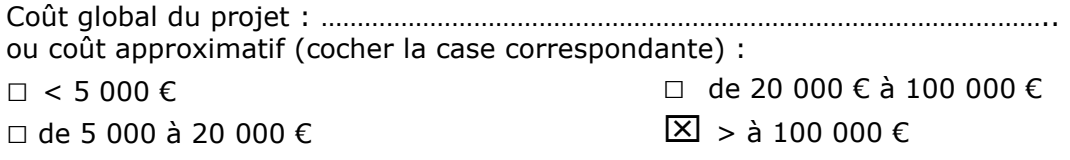

### **2 Définition de la zone d'influence (concernée par le projet)**

*La zone d'influence est fonction de la nature du projet et des milieux naturels environnants. Les incidences d'un projet sur son environnement peuvent être plus ou moins étendues (poussières, bruit, rejets dans le milieu aquatique…).* 

La zone d'influence est plus grande que la zone d'implantation. Pour aider à définir cette zone, il *convient de se poser les questions suivantes :* 

*Cocher les cases concernées et délimiter cette zone d'influence sur la carte au 1/25 000ème ou au 1/50 000ème.* 

 $\boxed{\times}$  Rejets dans le milieu aquatique

- □ Pistes de chantier, circulation
- $\square$  Rupture de corridors écologiques (rupture de continuité écologique pour les espèces)
- □ Poussières, vibrations
- □ Pollutions possibles
- □ Perturbation d'une espèce en dehors de la zone d'implantation
- ⌧ Bruits
- □ Autres incidences ……………………………………………………..

### **3 Etat des lieux de la zone d'influence**

Cet état des lieux écologique de la zone d'influence (zone pouvant être impactée par le projet) *permettra de déterminer les incidences que peut avoir le projet ou manifestation sur cette zone.* 

#### *PROTECTIONS :*

*Le projet est situé en :* 

- □ Réserve Naturelle Nationale
- □ Réserve Naturelle Régionale
- □ Parc National
- □ Arrêté de protection de biotope
- □ Site classé
- □ Site inscrit
- □ PIG (projet d'intérêt général) de protection
- □ Parc Naturel Régional
- □ ZNIEFF (zone naturelle d'intérêt écologique, faunistique et floristique)
- □ Réserve de biosphère
- □ Site RAMSAR

#### *USAGES :*

*Cocher les cases correspondantes pour indiquer succinctement quels sont les usages actuels et historiques de la zone d'influence.* 

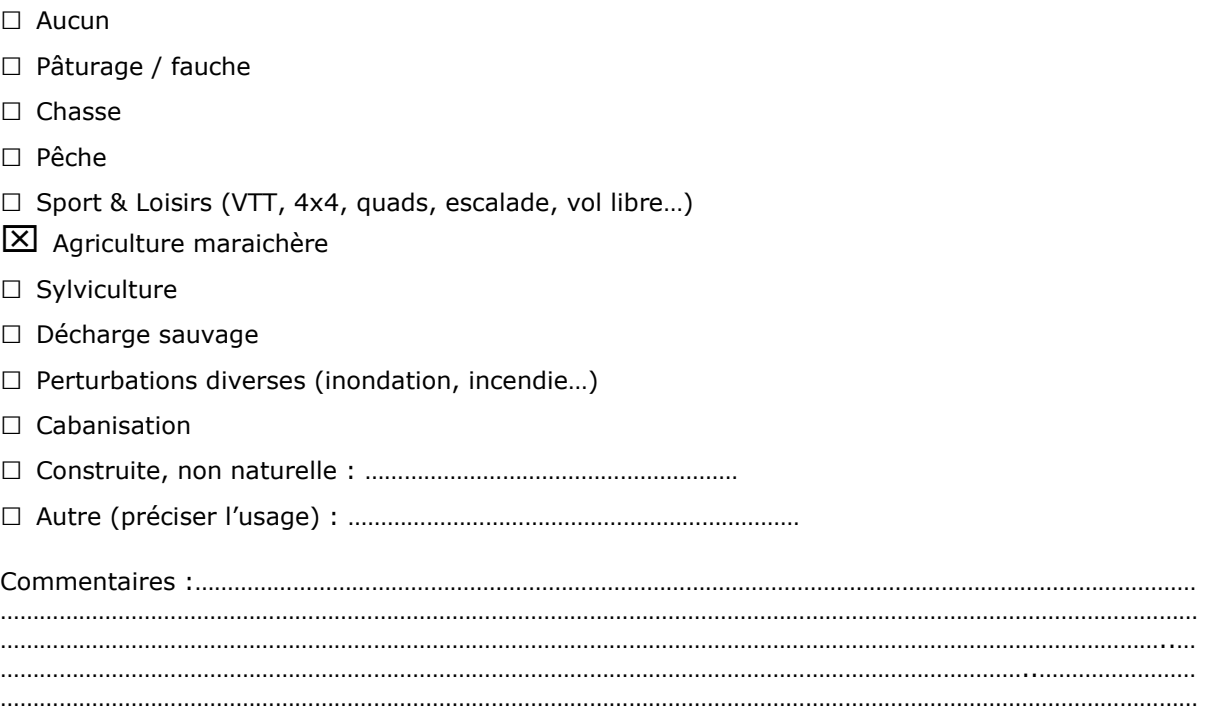

#### *MILIEUX NATURELS ET ESPECES :*

*Renseigner les tableaux ci-dessous, en fonction de vos connaissances, et joindre une cartographie de localisation approximative des milieux et espèces.* 

*Afin de faciliter l'instruction du dossier, il est fortement recommandé de fournir quelques photos du site (sous format numérique de préférence). Préciser ici la légende de ces photos et reporter leur numéro sur la carte de localisation.* 

- Photo 1 : **photo des parcelles (prise de vue « coin » Nord-Ouest)**
- Photo 2 : **photo des parcelles (prise de vue « coin » sud-Est)**
- Photo 3 : **photo de l'exutoire (ruisseau de la Chenotte)**
- Photo 4 : **plan de localisation du projet par rapport au Natura 2000**

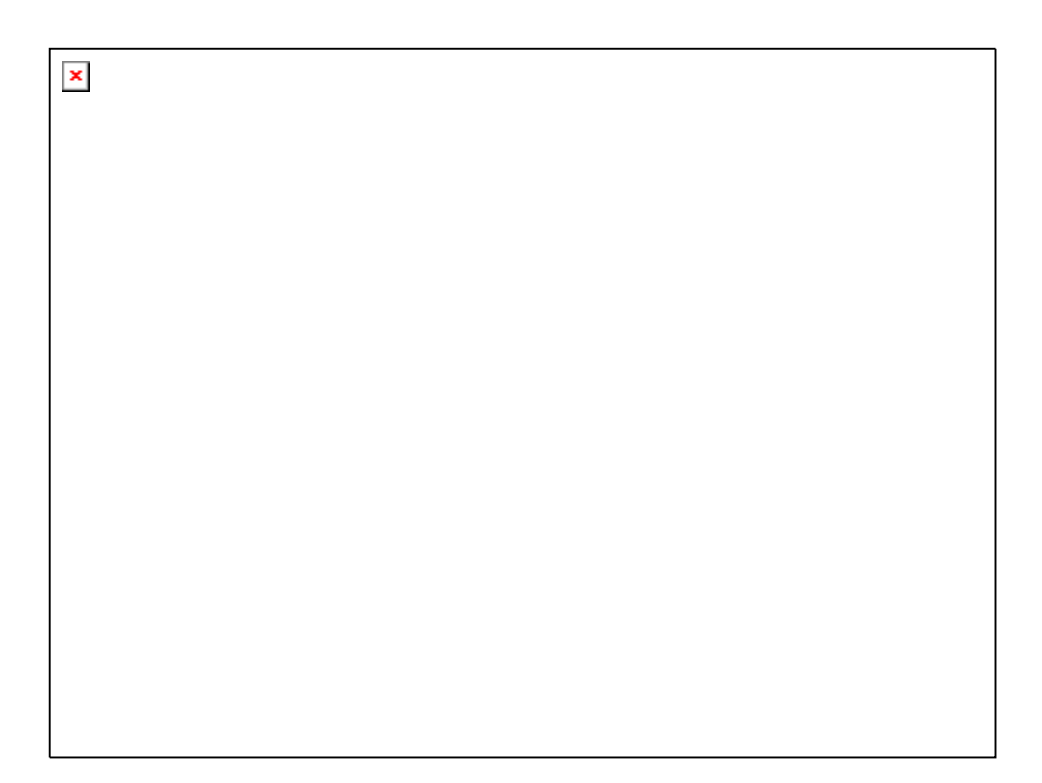

*Photo N°1 des parcelles en projet (prise de vue coin "nord-ouest" du site)* 

*Photo N°2 des parcelles (prise de vue coin "sud-est" du site)* 

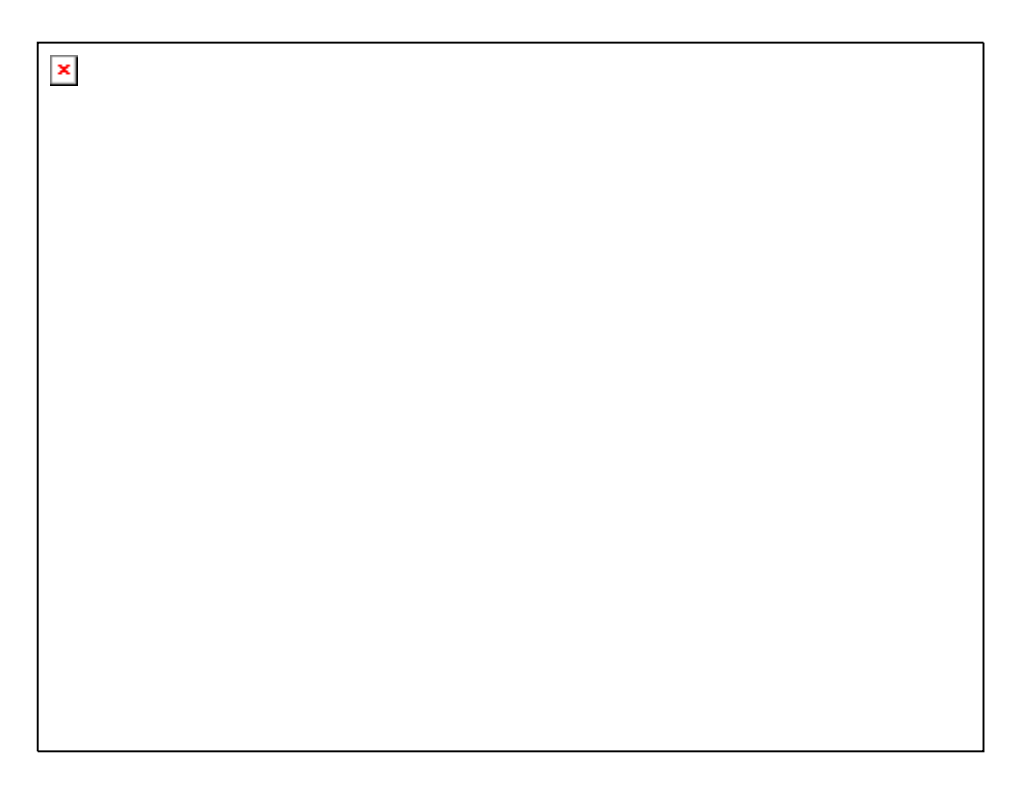

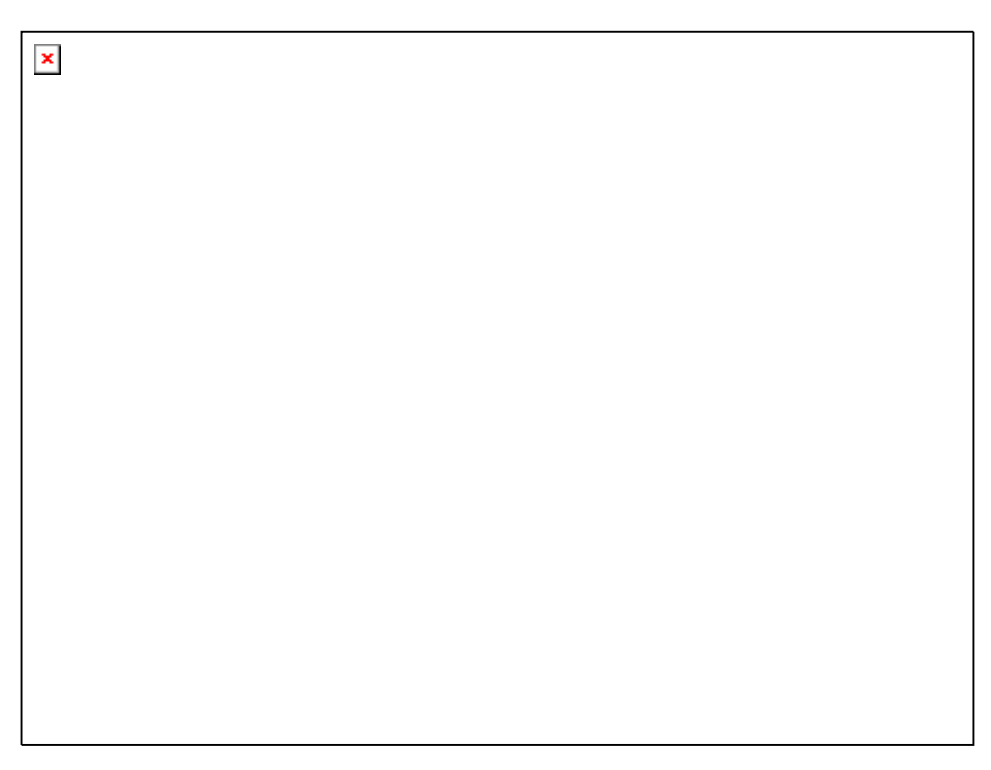

*Photo N3 de l'exutoire de la parcelle (vue de la pointe sud du projet)* 

*Photo N4 du plan de localisation du projet par rapport aux sites Natura 2000*

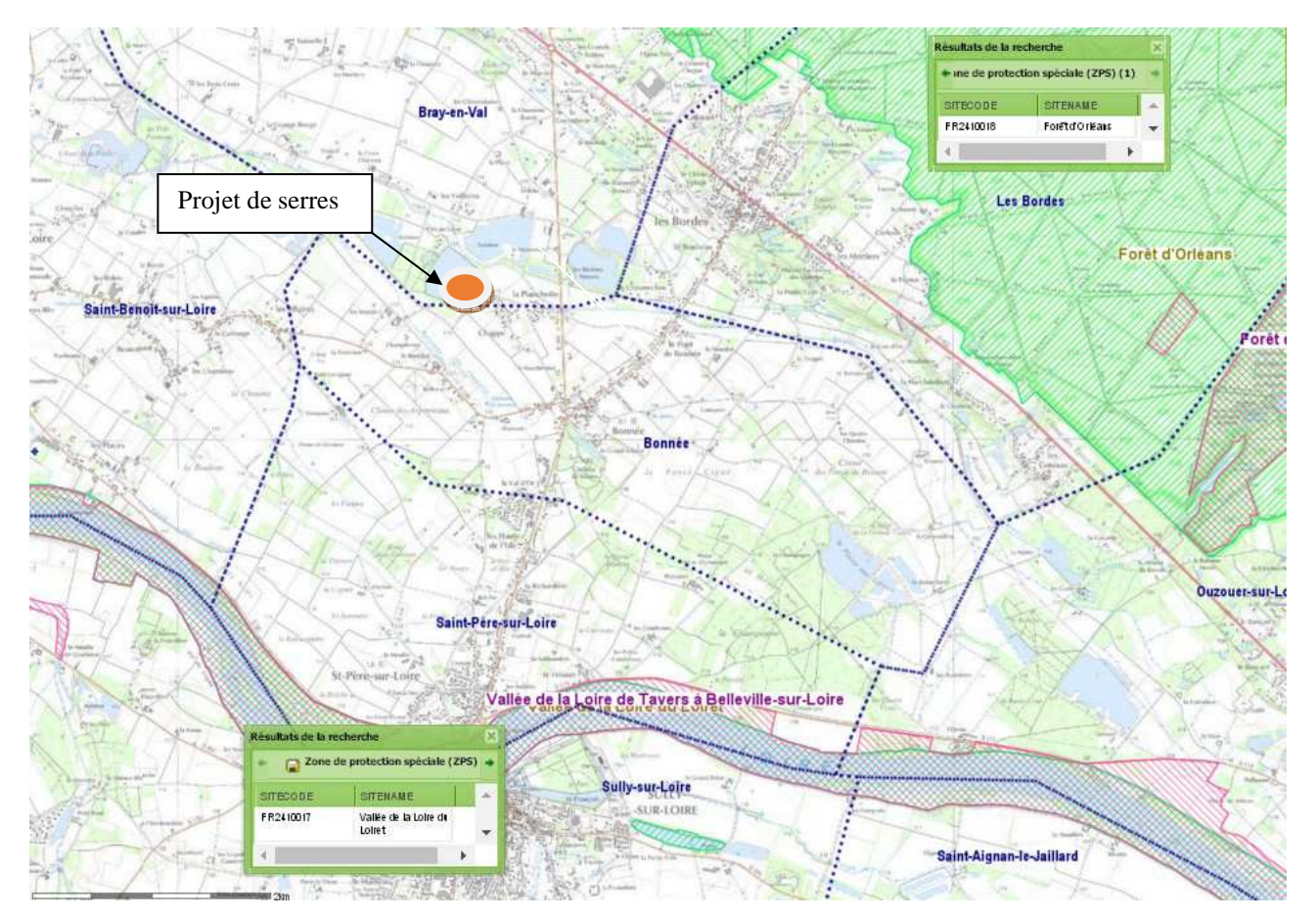

### TABLEAU MILIEUX NATURELS :

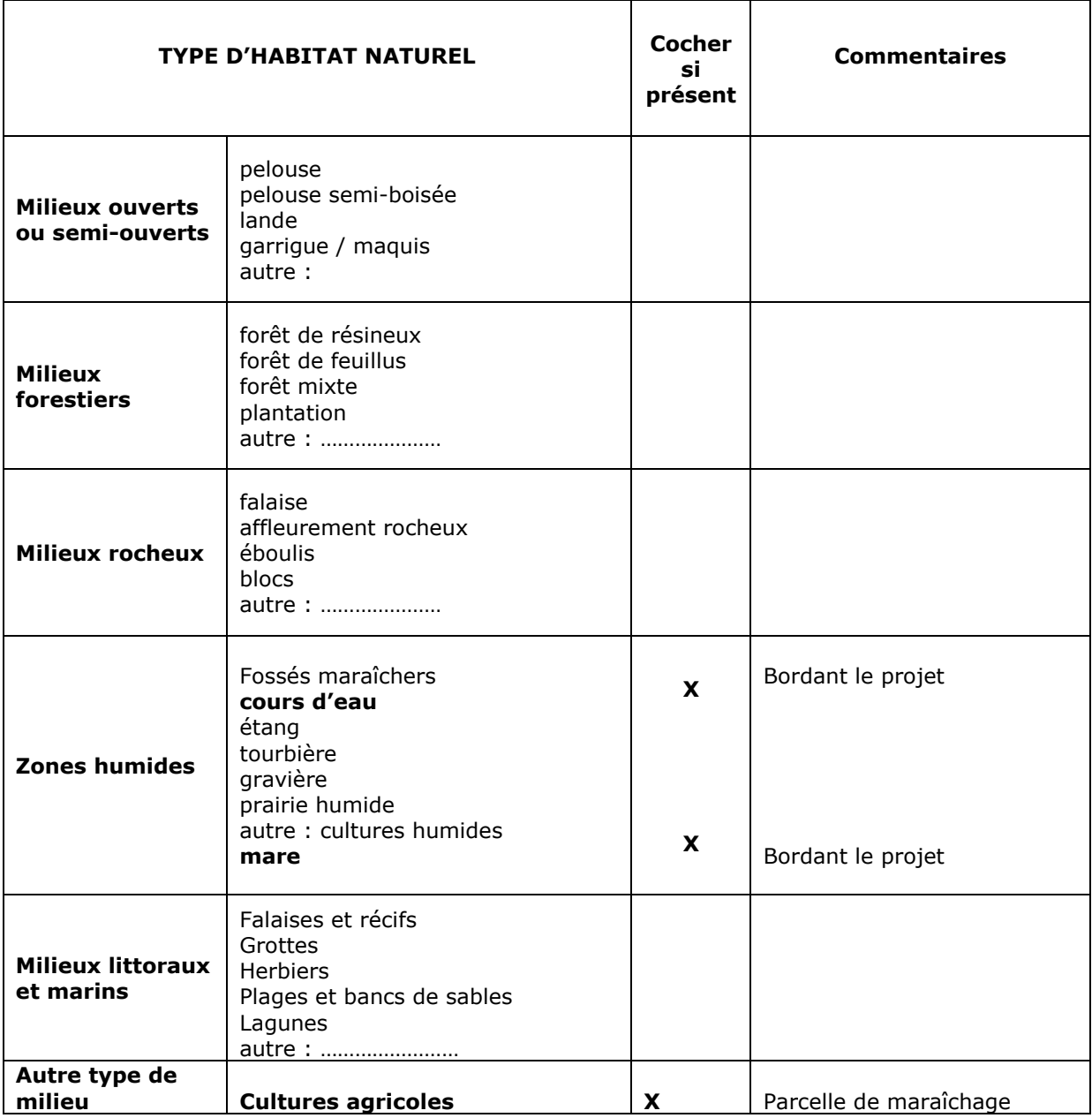

#### TABLEAU ESPECES FAUNE, FLORE :

Remplissez en fonction de vos connaissances :

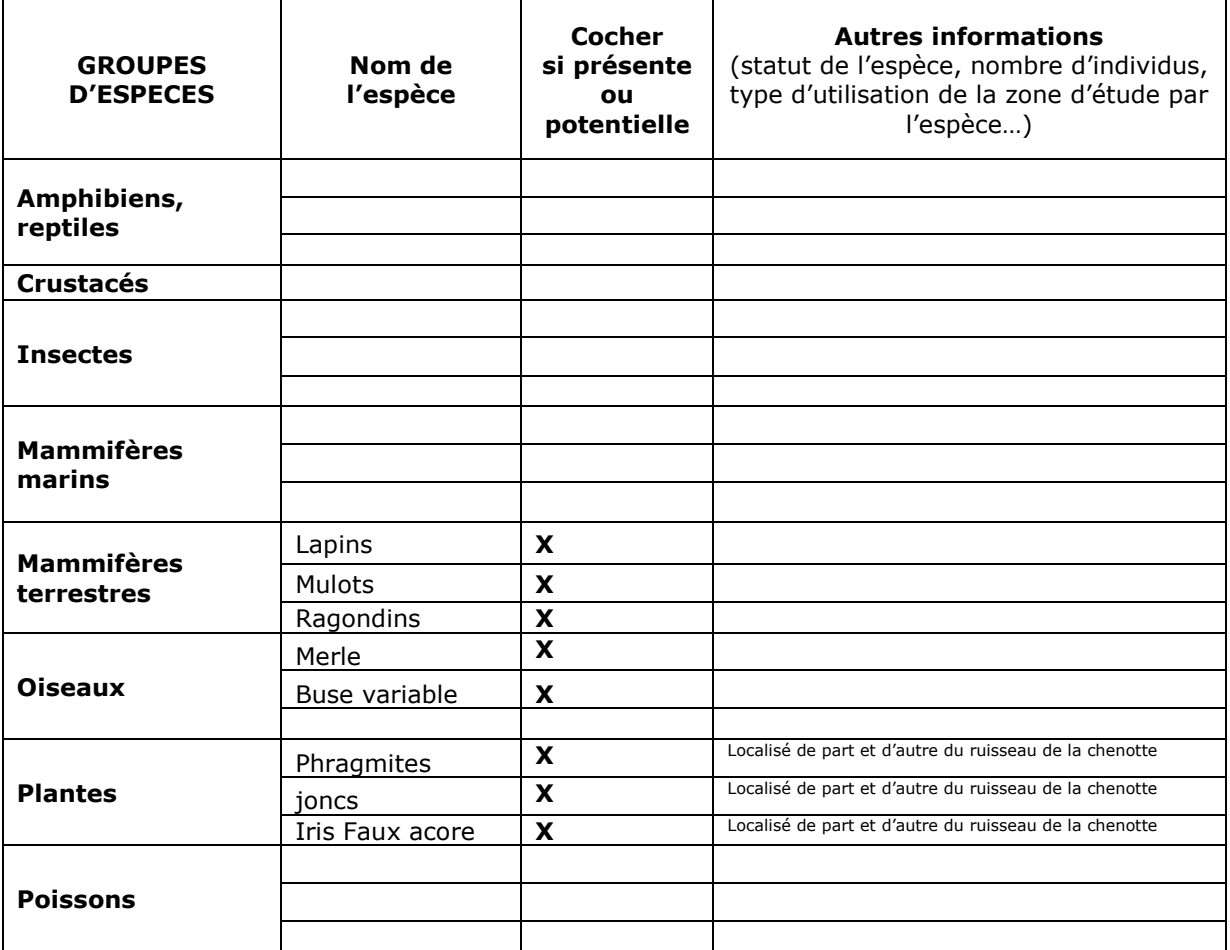

# **4 Incidences du projet**

*Décrivez sommairement les incidences potentielles du projet dans la mesure de vos connaissances.* 

Destruction ou détérioration d'habitat (= milieu naturel) ou habitat d'espèce (type d'habitat et surface) :

**Les parcelles concernées garderont leur destination d'occupation du sol : les cultures maraîchères.** 

Destruction ou perturbation d'espèces (lesquelles et nombre d'individus) : **Les parcelles sont cultivées en maraîchage et les espèces sont communes.** 

………………………………………………………………………………………………………………………………………………… ………………………………………………………………………………………………………………………………………………… ………………………………………………………………………………………………………………………………………………..

Perturbations possibles des espèces dans leur fonctions vitales (reproduction, repos, alimentation…):

………………………………………………………………………………………………………………………………………………… ……………………………………………………………………………………………………………………………………………….. . The contract of the contract of the contract of the contract of the contract of the contract of the contract of the contract of the contract of the contract of the contract of the contract of the contract of the contrac ……………………………………………………………………………………………………………………………………………….. ………………………………………………………………………………………………………………………………………………… ……………………………………………………………………………………………………………………………………………….. ………………………………………………………………………………………………………………………………………………… ………………………………………………………………………………………………………………………………………………..

# **5 Conclusion**

*Il est de la responsabilité du porteur de projet de conclure sur l'absence ou non d'incidences de son projet.* 

*A titre d'information, le projet est susceptible d'avoir une incidence lorsque :* 

*- Une surface relativement importante ou un milieu d'intérêt communautaire ou un habitat d'espèce est détruit ou dégradé à l'échelle du site Natura 2000* 

*- Une espèce d'intérêt communautaire est détruite ou perturbée dans la réalisation de son cycle vital* 

### **Le projet est-il susceptible d'avoir une incidence ?**

⌧ **NON** : ce formulaire, accompagné de ses pièces, est joint à la demande d'autorisation ou à la déclaration, et remis au service instructeur.

□ **OUI** : l'évaluation d'incidences doit se poursuivre. Un dossier plus poussé doit être réalisé. Ce dossier sera joint à la demande d'autorisation ou à la déclaration, et remis au service instructeur.